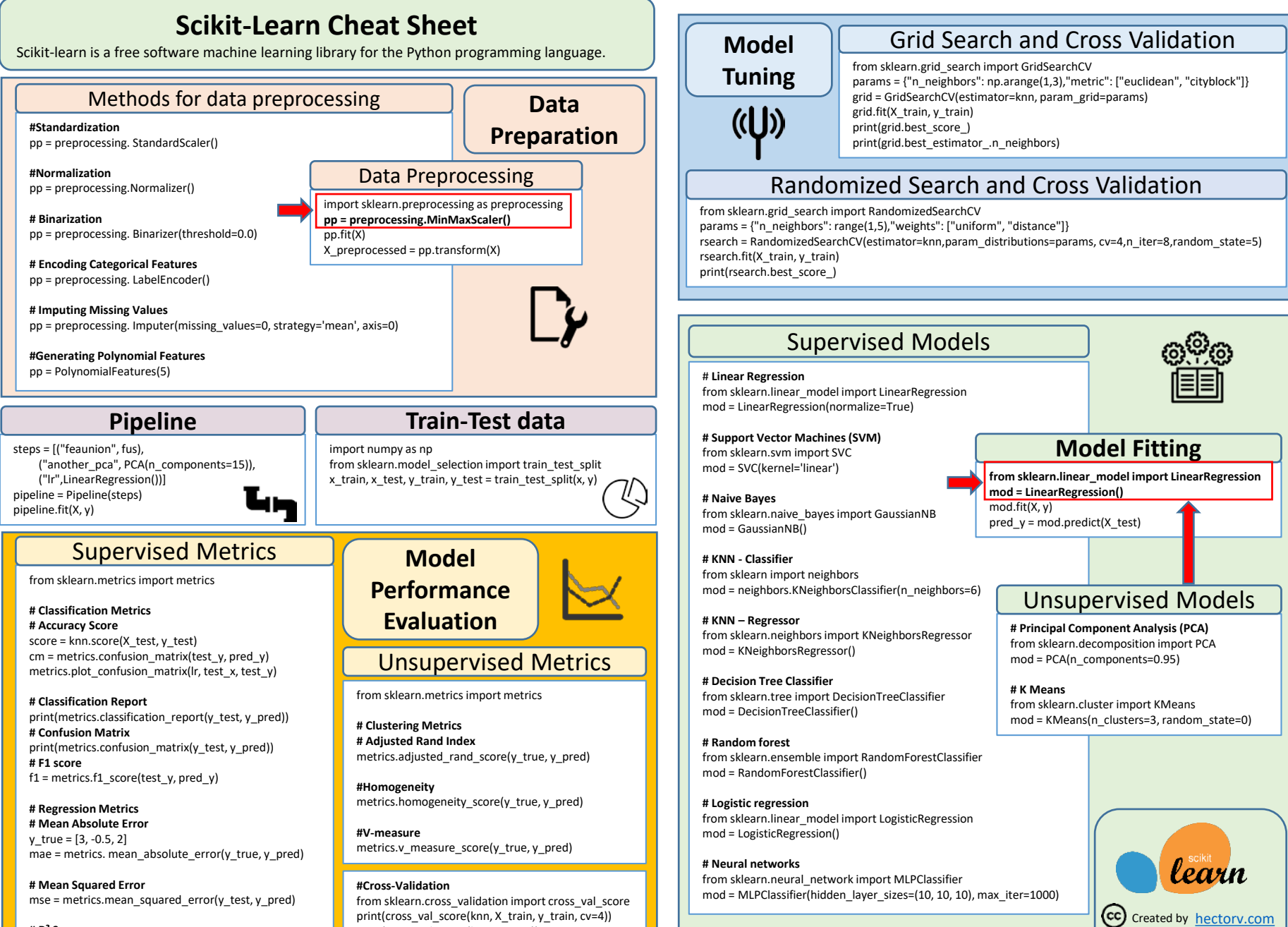

**# R² Score**  $r2$  = metrics.r2\_score(y\_true, y\_pred) print(cross\_val\_score(lr, X, y, cv=2))